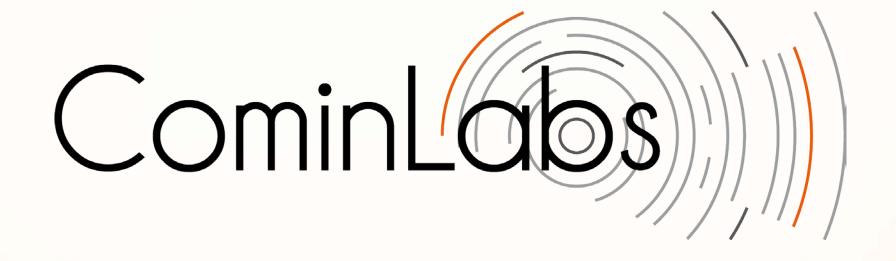

#### CominWeb

**March 2015** 

William Dedzoe, (Bertrand Le Marouille), Albert Benveniste
With the help of Vincent Claveau

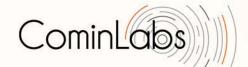

#### **CominWeb** overview

- Hosts the public Web site of CominLabs
- <u>CominLabs projects</u> pages are their only activity report (see the "results" item for each project)
- Private collaborative platform for the projects: forum, wiki, data warehouse, etc
- CominWeb is built on top of <u>Liferay</u>
- Advanced services

# Advanced services 2013 Roadmap

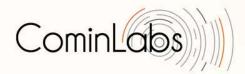

- Support for producing (draft) activity report
  - Automatic generation of biblio
  - Automatic generation of scientific results
- Support for activity monitoring (~NSA)
  - Zero-effort for researchers
  - Capture activity logs (meetings, work in progress...)
  - Maintain a DB of work in progress
- Support for searching CominLabs
  - Zero-effort for researchers
  - Searching competencies

### Advanced services 2015 Status

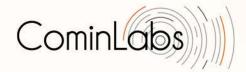

- Support for producing (draft) activity report
  - Automatic generation of biblio: deployed
  - Automatic generation of scientific results: TBD
- Support for activity monitoring (~NSA)
  - Not deployed yet
  - Release V0 almost ready
  - We need your input on this
- Support for searching CominLabs
  - LookinLabs V0 for competencies Deployed
  - Future releases

# LookinLabs: searching for CominLabs competencies in CominLabs

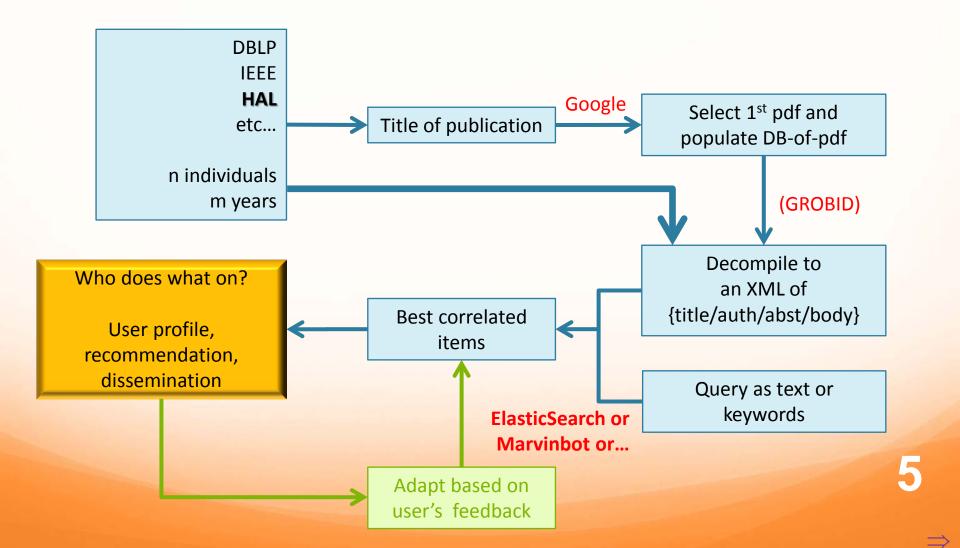

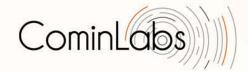

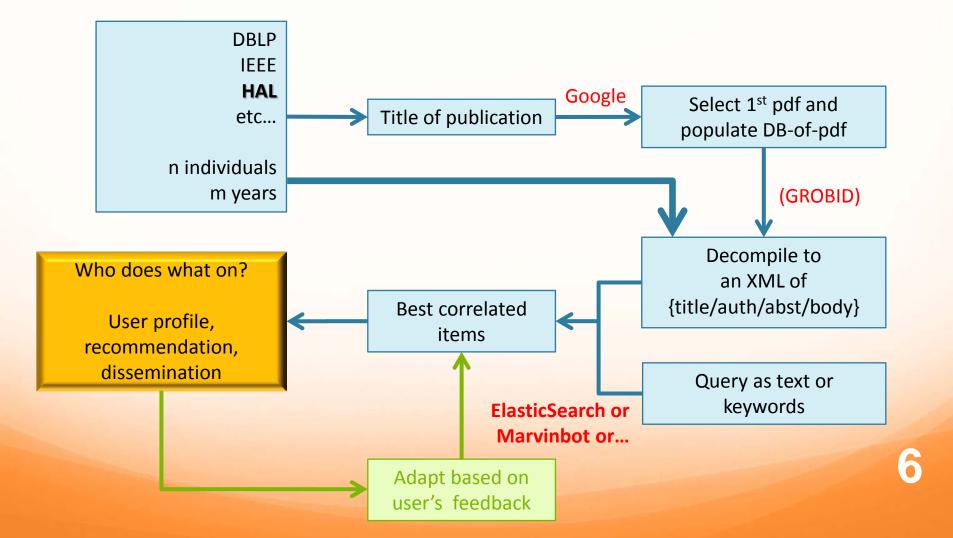

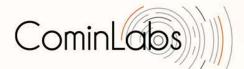

DBLP

IEEE

HAL

etc...

n individuals m years

- Getting the bibID for everyone was difficult!
- We prepared a special email
- And a special web questionnaire where bibID were automatically proposed from user email, with checks and corrections by the user

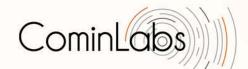

DBLP IEEE **HAL** etc... n individuals m years

HAL provides XML title/auth/abs

Not available from other DB

Decompile to an XML of {title/auth/abst/body}

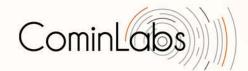

an XML of

{title/auth/abst/body}

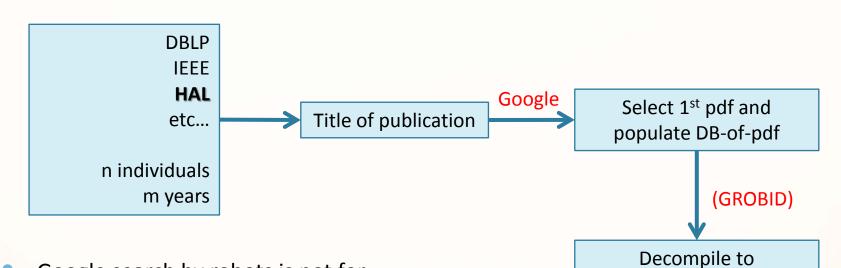

- Google search by robots is not for free
- pdf2XML is doable but heavy

CominLabs

- A search engine always returns: yes I can! But sometimes there are no competencies...
- So we must exploit the scores; requires calibration (under progress)
- Show explanations for ranking
- Semantic engines?

 Planed: cluster the returns in 3 classes (as an option)

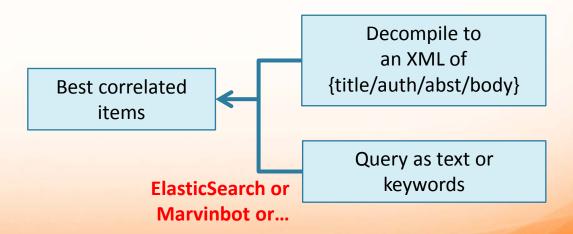

## LookinLabs perspectives & exploitation

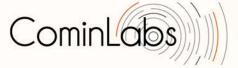

- Exploit the V1 release (6 months?)
  - Open exploitation?
  - Toolkit + method of construction
- Academic communities
  - Inria, Universities?
  - Search engine for HAL
- Industrial communities and companies
  - Large consulting firms (Ernst & Young, Mercer...)
  - Orange, Safran, Alcatel-Lucent: special ties
  - b<>com
  - 5555

# ComiNSA activity monitor

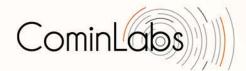

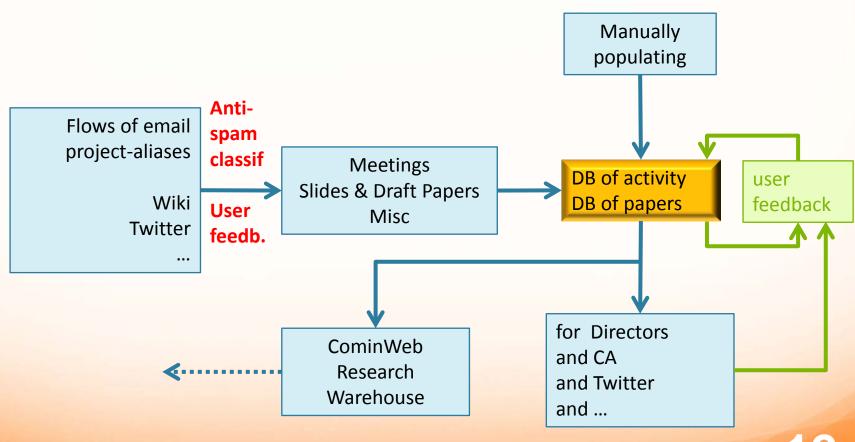

#### **ComiNSA difficulties**

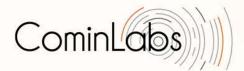

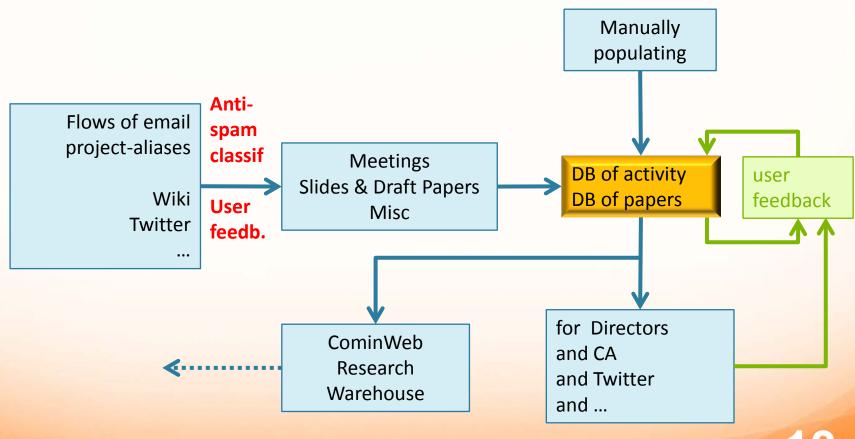

#### **ComiNSA difficulties**

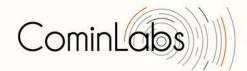

 Each CominLabs project uses an email alias for its activities and emails are collected & analysed

Not many emails so far... (300)

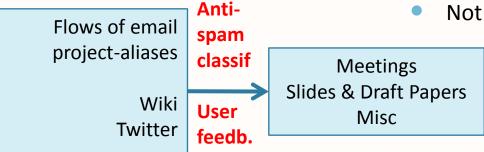

...

- Not sure people use email with attachments when writing a paper
- It is, however, technically doable
- Alternative: accessing sharewares?

### Automatic Activity Report: ReportLabs

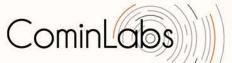

- Deployed: biblio (see project pages)
  - Use biblio warehouse
  - Get all new publications referring to CominLabs in some way, for all project members
  - Other publications must be loaded (tedious!!)

#### What else?

- Generating sections by clustering publications from the biblio warehouse?
- What did you expect?

## CominWeb key technical points

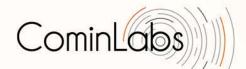

#### Big data technos

- So far the main point
- Semantics
- Using the scores
- Returning explanations

#### Tags & meta-data

- Open security
- Flexible access control & meta-data
- Liferay mechanisms too low level
- Plan to develop an architecture of user/doc tags

#### **Usages**

- The second main problem
- We loose time by targeting wrong usages
- Help from social science researchers?

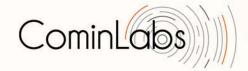

#### The main lesson

Our expectation was that big data technologies could help simplifying the life of technical communities rather than making it more bureaucratic (spanish people say: burrocratic)

Now, we really believe we can achieve it!

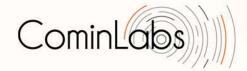

#### **Demo of LookinLabs**